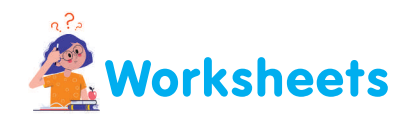

## I. Read the lines 1, 2 and 3 and arrange them in their correct order.

## Wrong  $(x)$  order

- $(1)$ . The result is displayed on the monitor.
- $(2)$  Using the keyboard we enter the commands.
- (3.) The CPU works on the given commands and calculates the results.

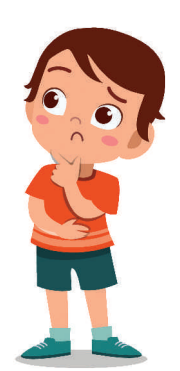

## Correct  $(v')$  order

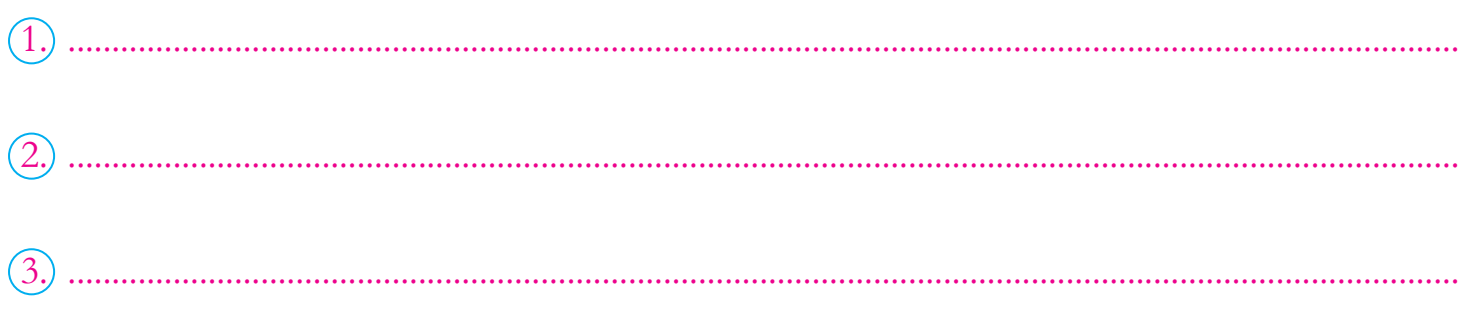

## II. Which of the following are not computer languages. Cross  $(x)$  the box in front of it.

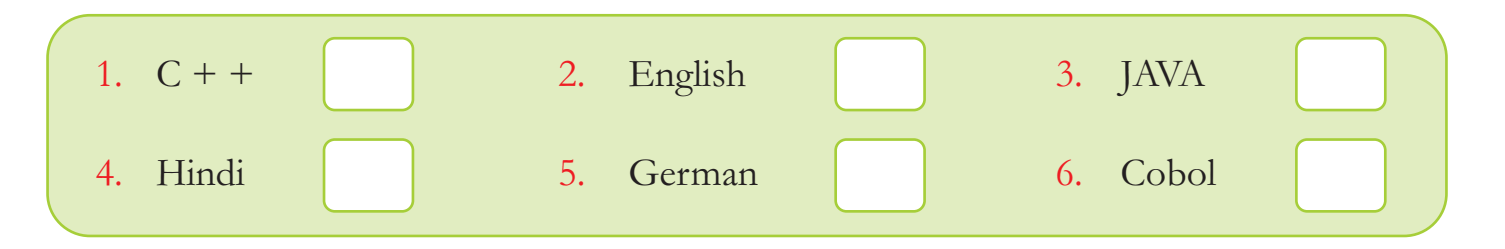

III. Harish has written the names of some languages. Identify and tick  $(v')$  the computer languages out of these.

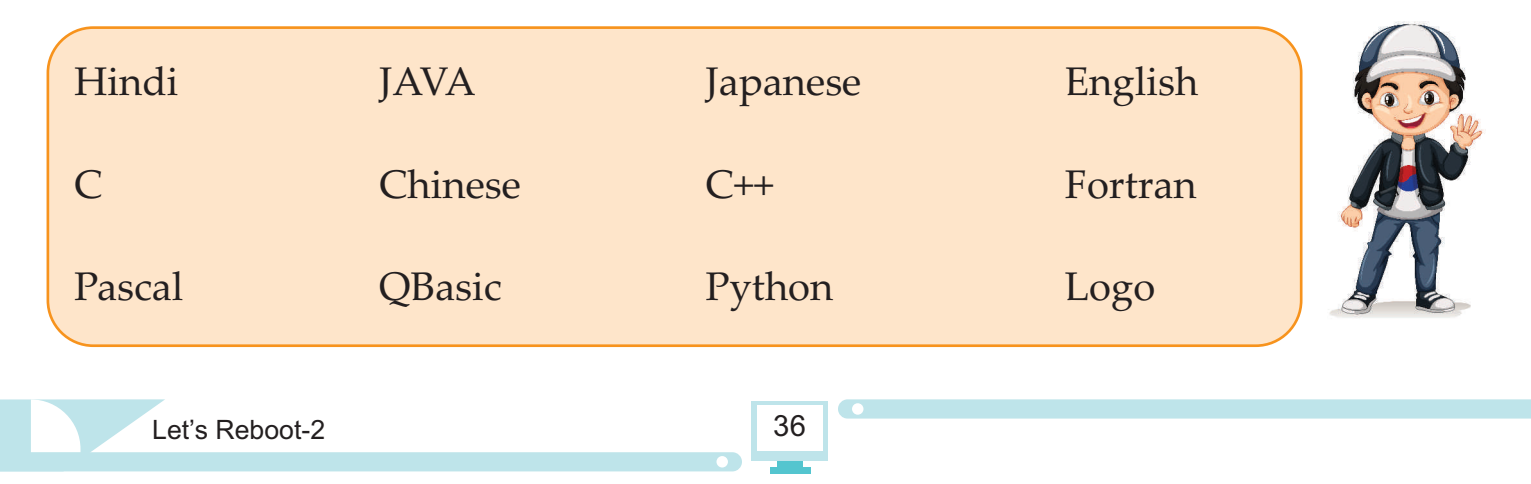

IV. Based on the characteristics of a computer, write an appropriate line against the headings below.

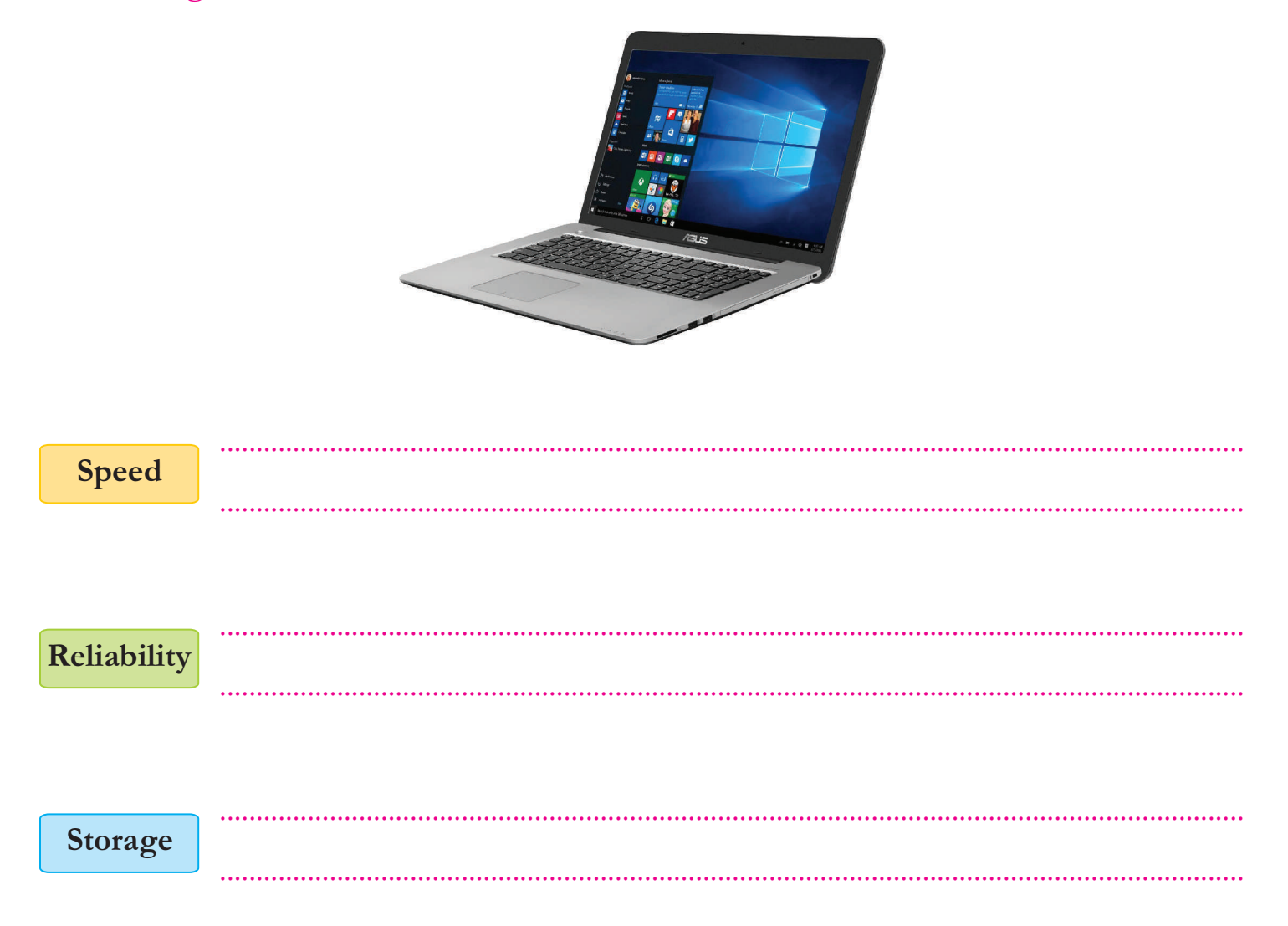

V. All the computer work that you do is first stored on this storage device. Tick  $(\checkmark)$  the correct device.

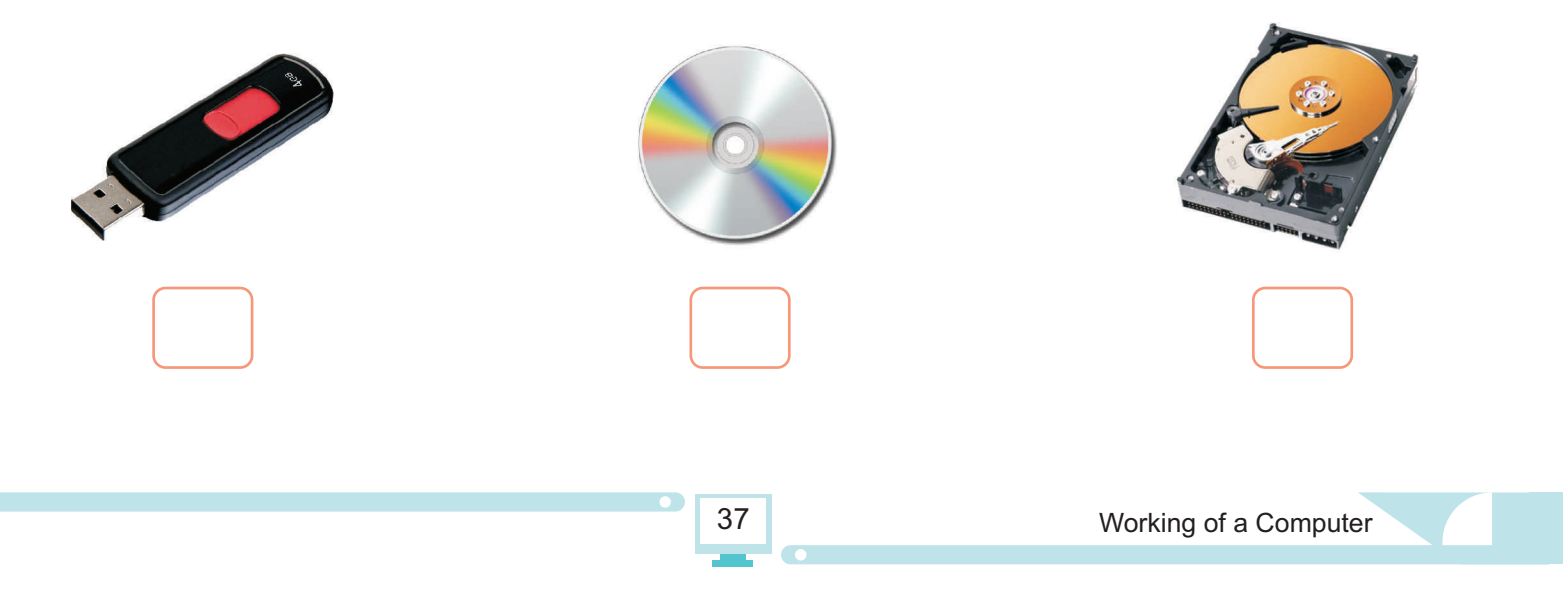